# **Quadrati magici**

Intanto diciamo che cosa è un quadrato magico.

*Un quadrato magico è una tabella quadrata fatta di caselle in ciascuna delle quali si scrive un numero intero positivo, tale che la somma dei numeri di ogni riga, di ogni colonna e diciascuna diagonalesia uguale. Ilrisultato si dicecostante magicao chiavedel quadrato.*

La parola "magico" è dovuta al fatto che certi numeri erano ritenuticon virtù misteriose. Per noi il significato di magico d'ora in avanti sarà che la somma di ogni riga, di ogni colonna e di ciascuna diagonale è sempre la stessa, cioè costante.

Sui quadrati magici fra le tante leggende ce n'è una, ripresa dalla rete e qui riadattata, molto carina ed è la seguente.

Il primo quadrato magico risale a circa 1500 anni fa, in Cina, durante la dinastia Shang. La leggenda narra di un ragazzino che chiameremo Arcuino, di una tartaruga che chiameremo Gelsomina e del fiume Lo, un affluente del fiume Giallo.

Il fiume Lo periodicamente straripava distruggendo case e raccolto del villaggio dove viveva il ragazzino.

Per placare l'ira del Dio del fiume, i contadini e la popolazione che vivevano lì vicino, decisero di fare sacrifici in suo onore. Però il fiume continuava a straripare e distruggere.

Arcuino, dopo ogni straripamento, al rientro del fiume nei suoi argini, aveva preso l'abitudine di incamminarsi lungo le sue rive alla ricerca di resti del raccolto e di quant'altro il fiume avesse risparmiato.

Una volta gli capitò di liberare dagli arbusti uno strano animale che aveva una specie di corazza sul dorso. L'animale, impaurito, con i suoi occhioni ringraziò Arcuino e si immerse lentamente nelle acque verdastre del fiume.

Tornato a casa, Arcuino raccontò l'accaduto al nonno che, dalla descrizione fatta, riconobbe che quell'animale doveva essere stata una tartaruga.

- *E' un animale sacro che porta buoni auspici a chi ha la fortuna di incontrarlo*- disse il vecchio.

Quella notte Arcuino non riuscì a dormire, pensava alla tartaruga e al suo dorso.

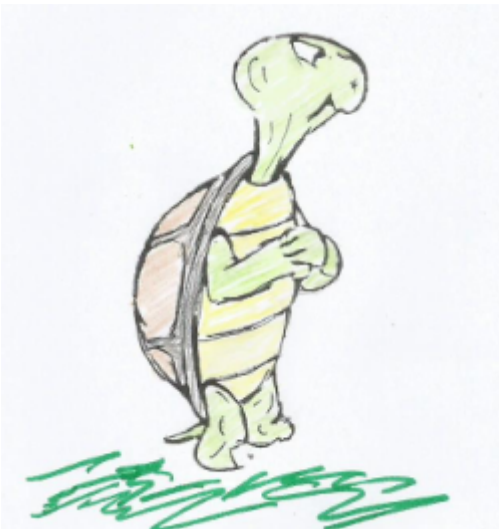

Trascorso un anno, nuovamente il fiume straripò. Arcuino non aveva dimenticato quello strano animale.

Corse al fiume nella speranza di rivedere la tartaruga: essa era lì, ferma, che sembrava lo stesse aspettando. La testa dell'animale era completamente fuori dal guscio dritta all'estremità di un collo rugoso. Guardava verso Arcuino che, seppure intimorito, gli andava incontro. Il ragazzo si avvicinò pian pianino alla tartaruga e questa si lasciò accarezzare. Fu allora che Arcuino notò sul dorso dell'animale delle macchie a forma quasi circolare. Si era fatto tardi, la tartaruga cominciò a guardare verso il fiume, il ragazzo capì e la lasciò andare. Ancora una volta sparì tra le acque.

Arcuino tornò a casa e raccontò al nonno di aver rivisto la tartaruga. Riferì di quelle strane macchie sul dorso, del fatto che

non c'erano la prima volta, ne era sicuro. L'anziano cominciò a pensare cheforse quelle macchie potessero essere un segno della divinità del fiume.

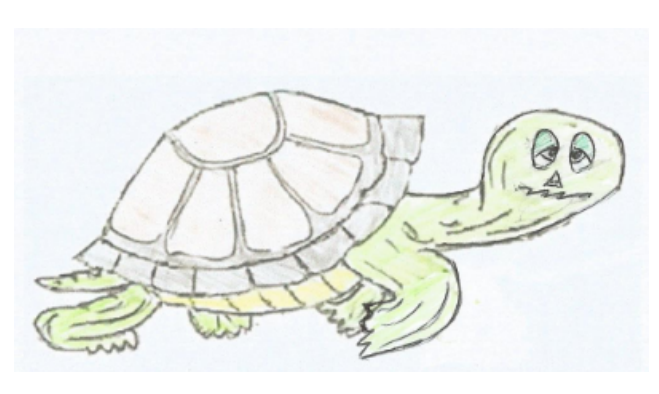

Dopo un altro anno circa, nuovamente le acque del fiume strariparono, distrussero il raccolto e poi si ritirarono. Nonno e nipote si diressero sulle rive e la tartaruga era nuovamente lì ad aspettare il suo giovane amico. Si avvicinò per primo il ragazzo e, mentre questi accarezzava dolcemente la testa dell'animale, pian piano anche l'anziano si avvicinò. Si tenne a distanza sufficiente per poter vedere bene il dorso della tartaruga ed incise su un pezzo di corteccia una riproduzione di quelle strane macchie. Dopo un pò, la tartaruga si immersenell'acqua.

Quella sera, nel villaggio, ci furono animate discussioni per dare una spiegazione a quanto era accaduto; si

facevano ipotesi. si formulavano congetture cercando di comprendere il messaggio nascosto di quelle strane macchie che sembravano poste in modo caotico e senza alcun senso. Continuò così per diversi giorni.

Ilragazzo, nel frattempo, fremeva dalla curiosità;

perché era così importante per gli anziani riuscire ad interpretare le macchie sul guscio della sua amica tartaruga?

Ricordava molto bene quello che aveva visto e lo riprodusse sul vecchio tavolo della cucina.Tracciò alcune linee che sembravano dividere il dorso corazzato dell'animale. Dopo le linee, che si intrecciavano suddividendo la superficie in diversi spazi, cominciò a disegnare le macchie cercando di posizionarle così come ricordava. Ne venne fuori una riproduzione abbastanza "somigliante" dell'animale e del suo guscio.

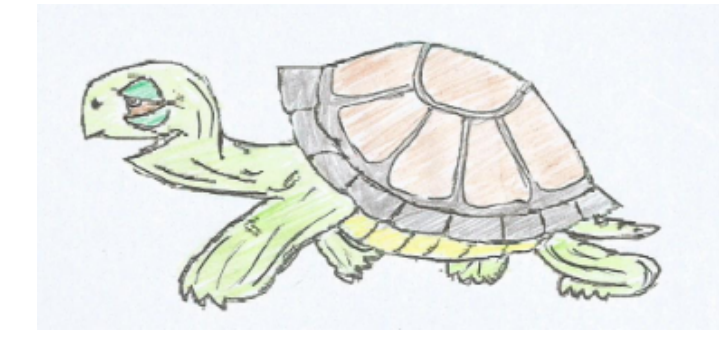

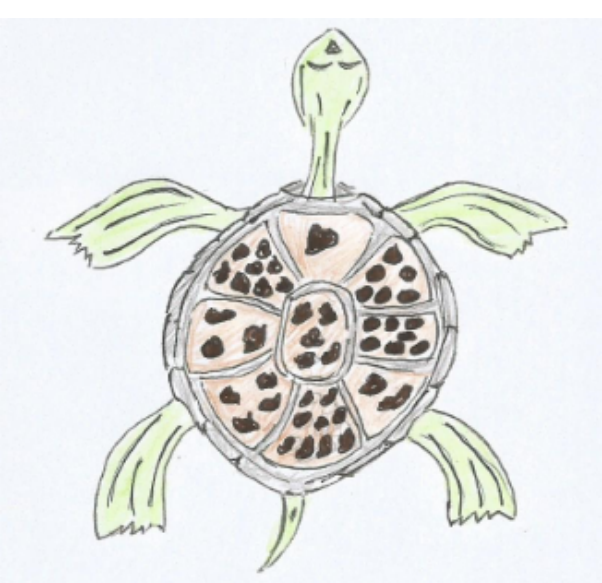

Nel disegnare le macchie aveva notato che somigliavano alle pietre lisce del fiume, proprio quelle che teneva nel suo sacchetto di pelle di capra e con cui spesso giocava insieme ad i suoi amici. Pensò di posizionare su di ogni macchia una delle sue pietre. Poi, rovistando nel suo sacchetto notò che gli erano rimaste solo **5** pietre. Non ricordava però quale fosse la quantità di pietre che aveva sempre avuto nel sacchetto, così decise di contarle, ma, non

volendo spostare le pietre posizionate sulle macchie, cominciò il conteggio indicando con il dito, senza toccare:

uno, due, tre, quattro, cinque, …….

ma ogni volta perdeva il segno e doveva ricominciare.

Le pietre erano molte, troppe e tutte insieme. Come fare? Girando intorno al tavolo, cercava di trovare la posizione che gli permettesse la visuale migliore, quella da cui poteva vedere bene tutte le pietre in modo da non perderne il conto.

Dopo qualche giro notò che le linee che aveva disegnato, intersecandosi, creavano degli spazi ben definiti e che in ognuno di essi c'era una certa quantità di pietre.

Pensò bene dicontarle a gruppi, così come erano posizionate negli spazi; poi si segnò le diverse quantità ed alla fine calcolò la somma completa.

il ragazzo, grazie agli insegnamenti del nonno, sapeva contare.

Per lui contare le cose era una forma di gioco che spesso faceva, soprattutto durante le interminabili giornate di pioggia che lo costringevano a rimanere da solo in casa; si divertiva nel farlo.

Disegnò nuove linee uguali a quelle del suo gioco-tartaruga, contò le quantità nei diversi spazi e segnò tutto nella nuova "scacchiera".

Per facilitare la somma finale, diligentemente, incise anche alcune somme parziali. Questo fu il risultato:

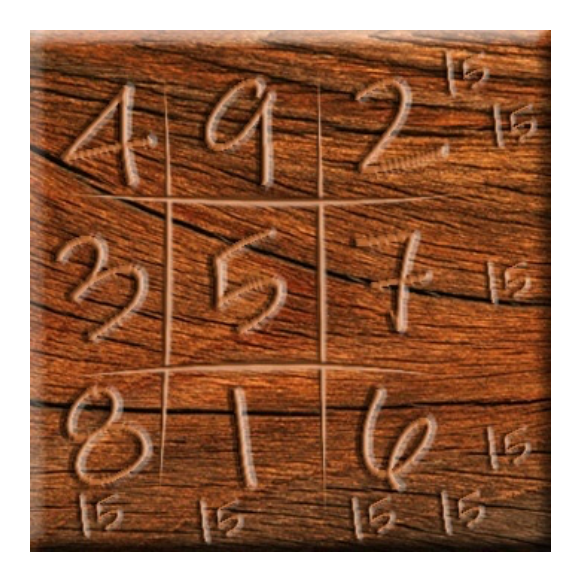

Notò che le somme parziali delle pietre contate erano uguali sia che le contasse in modo orizzontale sia che le contasse in modo verticale o in diagonale e i risultati erano sempre **15.**

La cosa gli sembrò un po' strana. Rifece i suoi conti, ma non erano errati, i risultati erano corretti.

Qualunque linea tracciata lui seguisse nel calcolare le somme di tre gruppi di pietre, magicamente, appariva quel 15.

Corse, allora, a chiamare il nonno.

Entrati in casa, nonno ed anziani, si trovarono di fronte alle incisioni del ragazzo.

Gli anziani interpretarono che quello che avevano davanti era la risposta alle loro domande: Lo Shu aveva parlato ed il numero**15**era la chiave del messaggio.

Il Dio del fiume gli stava dicendo che 15 doveva essere il numero di sacrifici di animali necessario per placare la sua collera. Questo sembrava essere il "desiderio" del saggio fiume e loro avrebbero dovuto esaudirlo. Il nonno diede un bacio in fronte al ragazzo ed, insieme agli altri anziani, cominciò i preparativi per la cerimonia sacrificale. A quel punto il ragazzo scoppiò in lacrime.

Arcuino disse al nonno e agli anziani che non era quella la volontà di Lo Shu: non voleva che i loro animali venissero sacrificati. Anzi, per questo si era adirato, non per altro. Il fiume con le sue acque dava loro la vita, non voleva morti inutili e stupide. E poi, proprio perché era un fiume, aveva tutto il diritto di potersi gonfiare e ritirare a suo piacimento, senza doversi preoccupare dei loro raccolti. Il fiume proteggeva i loro raccolti e non era responsabile delle distruzioni, rimproverava la testardaggine ed ignoranza della gente del villaggio, allo scarso rispetto che essi avevano del suo essere Fiume. Lo Shu suggeriva loro di ergere, a protezione delle coltivazioni, difese alte 15 unità. Questo era il suo messaggio .

Alcuni anziani erano contrariati dalle affermazioni del ragazzo, ma alla fine accettarono quello che sembrava più giusto fare: l'argine fu eretto, alto di 15 unità, così come Lo Shu, la saggia tartaruga del fiume Gelsomina, aveva suggerito.

Il fiume continuò a gonfiarsi, ma gli straripamenti avvenivano solo dove l'argine non era stato eretto, dove non c'erano coltivazioni o abitazioni, dove la forza dello Lo shu poteva liberarsi e scaricarsi come la sua natura esigeva. Da allora il villaggio poté godere dei frutti delle coltivazioni e nessun animale venne più sacrificato.

E il ragazzo?

Il figlio del fiume fu celebrato come meritava e ovunque fu incisa la sua effige, quella scacchiera magica che aveva salvato gli abitanti del villaggio. Arcuino era felice, soprattutto perché finalmente era riuscito a risalire alla quantità delle sue pietre. E sì, perché la magia del suo quadrato, la scoperta di quella costante 15, l'importanza di quell'interpretazione, lo avevano allontanato dal problema originario: Quante pietre erano presenti nel sacchetto prima di cominciare a giocare con la scacchiera? L'emozione della scoperta lo aveva interrotto nel suo conteggio globale.

Dunque, ogni somma parziale dà 15; di somme parziali ce ne sono 3, 3 volte 15 fa un totale di 45 pietre sul tavolo , più 5 rimaste nel sacchetto... 50. Il ragazzo aveva 50 pietre. Il 15, un numero che si ripete anche in condizioni diverse, un sacchetto che ti dice che conteneva 50 pietre. Questa si che è Magia! La magia dei Numeri.

Arcuino chiamò la sua scacchiera, il suo gioco-tartaruga, **Quadrato Magico**, Lo Shu.

# **Proprietà di questo quadrato.**

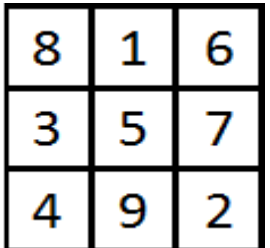

- Ø Le righe sono 3, come le colonne. Questo numero si dice *ordine* del quadrato magico;
- Ø La somma di ogni riga, di ogni colonna, di ciascuna diagonale è sempre 15;
- $\triangleright$  I numeri utilizzati in esso sono da 1 a 9. La semisomma dei numeri simmetrici dà 5, come il numero centrale del quadrato magico:

$$
\frac{1+9}{2} = 5, \qquad \frac{2+8}{2} = 5, \qquad \frac{3+7}{2} = 5, \qquad \frac{4+6}{2} = 5
$$

 $\blacktriangleright$  La somma da 1 a 9 dà 45:

#### **1+2+3+4+5+6+7+8+9=45**

 $\triangleright$  Se si moltiplica il numero centrale 5 per l'ordine del quadrato, cioè 3, si ottiene il valore della somma costante, cioè 15:

#### **3x5=15 (α)**

 $\triangleright$  Il numero centrale moltiplicato per l'ordine, elevato al quadrato, è uguale alla somma totale dei numeri che compongono il quadrato magico:

#### **5x32 =5x9=45 ()**

## **Siamo pronti per parlare dei quadrati magici e del modo con cui si possono costruire.**

Abbiamo detto che un quadrato magico è un insieme di numeri distribuiti in una griglia (tabella) con righe e colonne di ugual numero, in modo che la **somma** che si ottiene addizionando i numeri di ogni riga oppure di ogni colonna o di ogni diagonale sia sempre la stessa. A tale somma si dà il nome di *costante magica*.

La tabella più piccola per poter costruire un quadrato magico è fatta di 3 righe e 3 colonne per un totale di 3x3=9 caselle. Il numero 3 viene detto *ordine* del quadrato magico. Ci sono, poi, quadrati magici di ordine 4, 5, 6 e cosi via. L'ordine, pertanto, può essere pari o dispari.

#### **A) QUADRATI MAGICI DI ORDINE DISPARI.**

Occupiamoci, per il momento, dei quadrati magici di ordine dispari. Consideriamo quello di ordine 3. Dunque 3 righe e 3 colonne (fig.1).

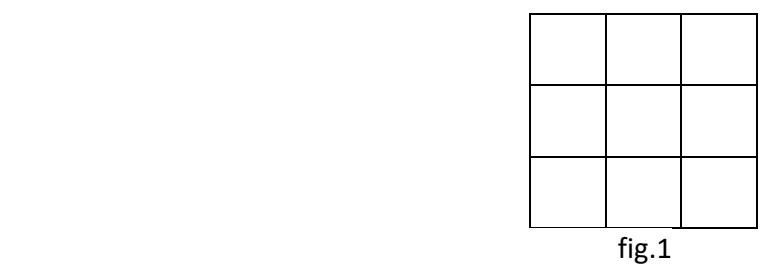

Pensiamo di inserire nelle nove caselle i numeri da 1 a 9 seguendo il procedimento qui di seguito riportato.

Scriviamo il numero 1 nella casella centrale della prima riga (vedi fig.2).

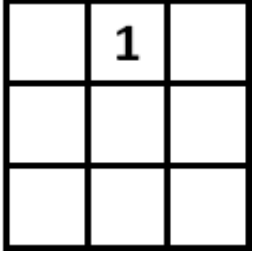

Orliamo la tabella con altre tabelle uguali che le considereremo virtuali (vedi fig.3).

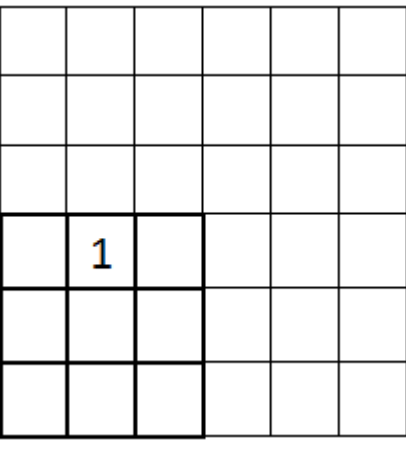

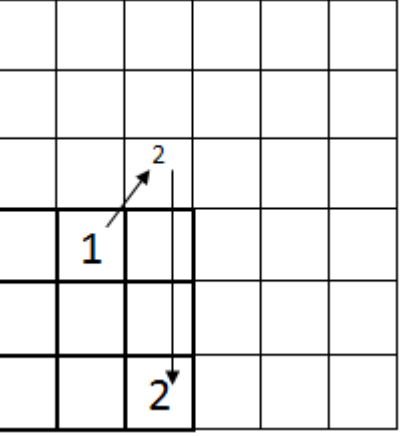

fig.3 fig.4

Il numero 2 viene scritto nella tabella virtuale sovrastante seguendo la regola di "*spostarsi verso l'alto*  in diagonale a destra". La posizione assunta in quella tabella va riportata nella tabella reale allo stesso posto, nella terza casella della terza riga (ciò perché immaginiamo di sovrapporre la tabella virtuale sulla tabella reale) (vedi fig.4).

Seguendo la stessa regola, il 3 viene scritto verso l'alto in diagonale a destra; la posizione assunta corrisponde alla prima casella della seconda riga della nostra tabella (vedi fig.5).Per scrivere il 4 dovremmo seguire la stessa regola ma verso l'alto in diagonale a destra la casella corrispondente è già occupata dal numero 1. In tal caso si segue la seconda regola e cioè quella di "*spostarsi alla casella*  subito in basso" (vedi fig.6).

fig.2

(prof. Nicola Filipponio)

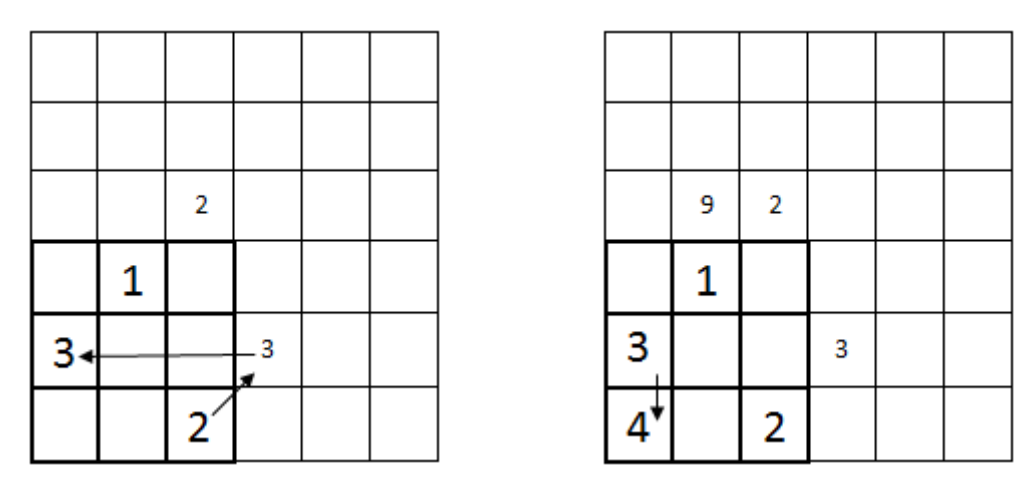

 fig.5 fig.6 Dopo il 4 si scrive il 5 verso l'alto in diagonale a destra (vedi fig.7); cosi per il 6 (vedi fig.8).

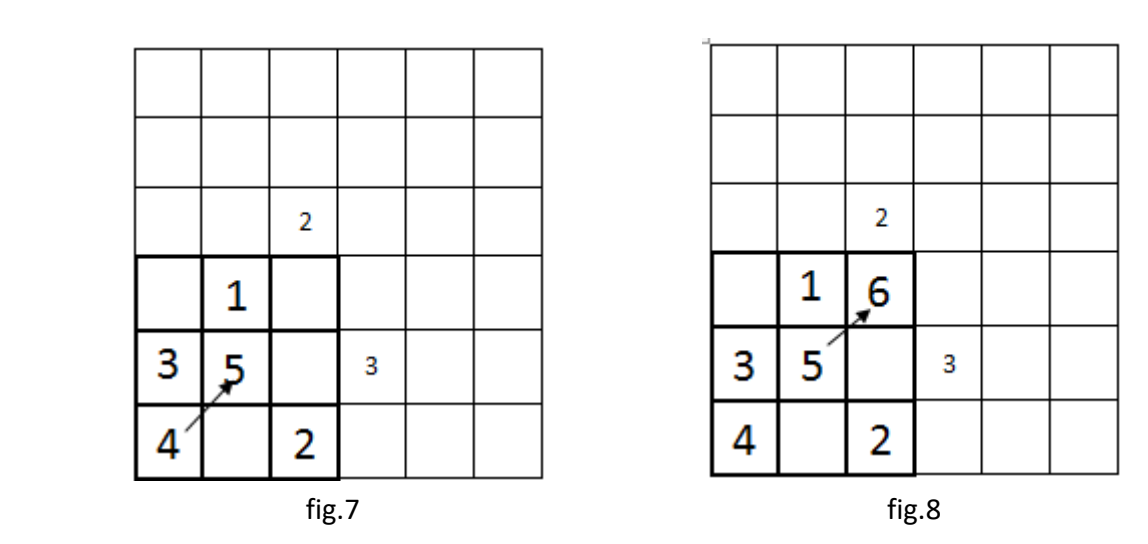

Per scrivere il 7 dovremmo seguire la stessa regola verso l'alto in diagonale a destra andando a finire nell'altra tabella virtuale (sopra a destra); ma la casella corrisponde alla prima casella della terza riga della tabella reale che è già occupata dal numero 4, pertanto scriviamo il 7 subito sotto il 6, seguendo la seconda regola (vedi fig.9).

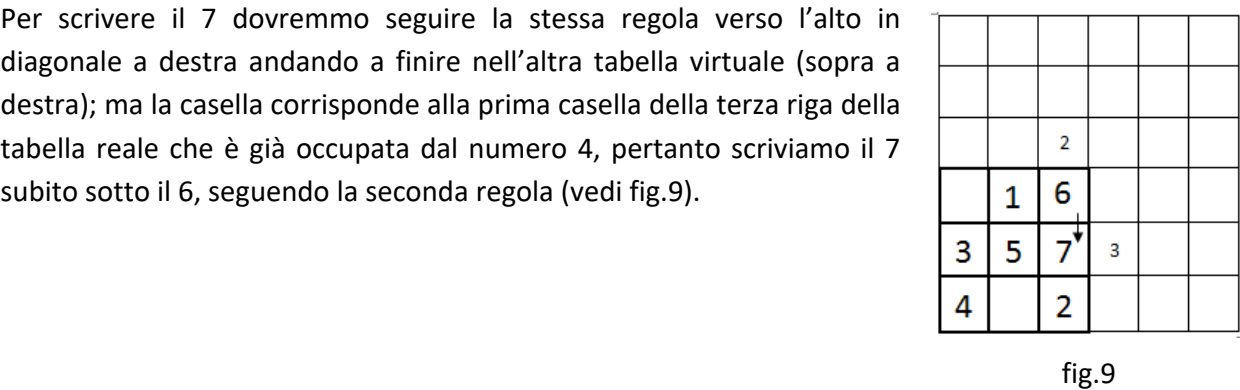

L'8 occupa in diagonale la prima casella della prima riga della tabella virtuale (a destra) che corrisponde alla prima casella della prima riga della tabella reale (vedi fig.10).

Il 9 viene scritto nella seconda casella della terza riga della tabella reale, nel rispetto della regola *"verso l'alto in diagonale a destra"* (vedi fig.11).

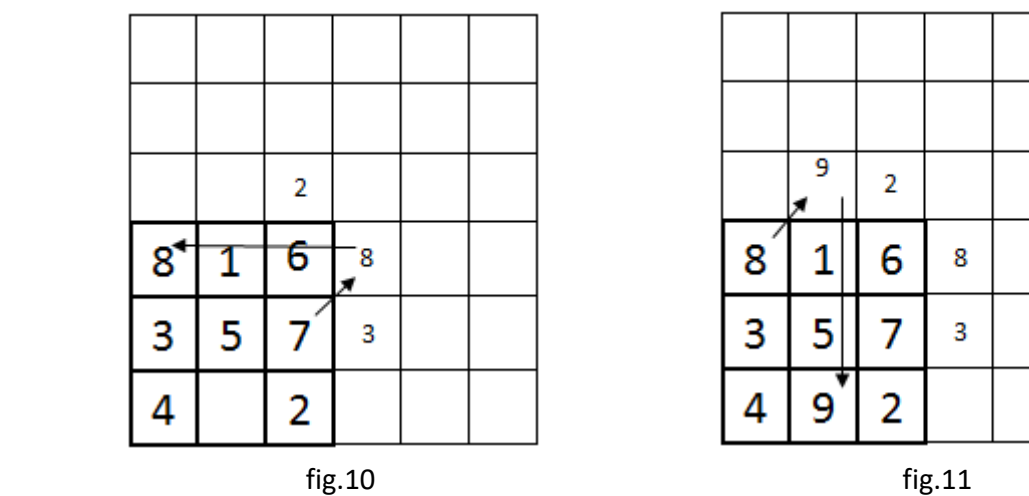

Ecco il risultato finale (fig.12).

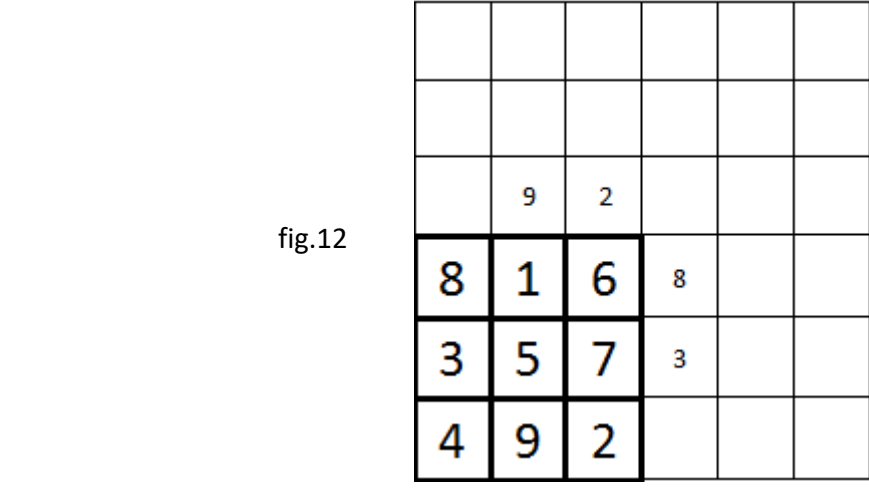

La tabella, dunque, è la seguente, con costante magica **15** (vedi fig.13).

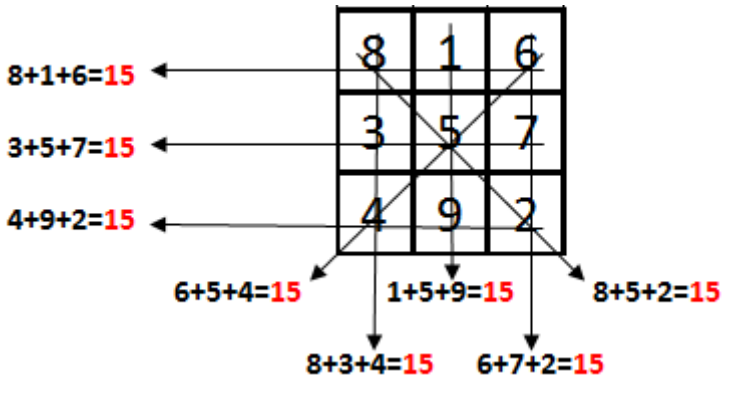

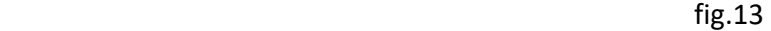

**Il metodo seguito è uno dei modi, non l'unico, per costruire un quadrato magico di ordine dispari.**

Se vogliamo costruire un quadrato magico di ordine **5**, dobbiamo distribuire nelle **25**=5x5 caselle **venticinque** numeri da 1 a 25. La *C*ostante *M*agica è **65** che si ottiene dalla seguente formula generale

$$
CM = \frac{n(n^2+1)}{2} \qquad (1)
$$

Infatti: 
$$
\frac{5x(5^2+1)}{2} = \frac{5x(25+1)}{2} = \frac{5x26}{2} = \frac{130}{2} = 65.
$$

Non è male osservare che la formula è valida se i numeri da inserire nel quadrato magico vanno da 1 in poi (cioè con numeri che costituiscono una **progressione aritmetica** di *ragione* **d=1**. *La ragione è la differenza tra un termine della successione e il suo precedente*).

# **In seguito farò vedere come si costruisce un quadrato magico utilizzando i numeri interi partendo da un numero a piacere che non sia 1 (progressione aritmetica di ragione d≠1).**

Per il quadrato magico di ordine 5 il numero 1 va inserito nella casella centrale della prima riga e poi si seguono le *due regole* su esposte che riportiamo qui per comodità:

- *1.* Si scrive il numero successivo nella casella che si trova "*spostandosi verso l'alto in diagonale a destra";*
- *2.* Se la casella è già occupata da un numero (considerando anche il quadrato virtuale che si sovrappone a quello reale), allora "*si scrive il successivo sotto in basso"*.

| 17             | 24 | $\mathbf 1$ | 8              | 15 |
|----------------|----|-------------|----------------|----|
| 23             | 5  | 7           | 14             | 16 |
| $\overline{4}$ | 6  | 13          | 20             | 22 |
| 10             | 12 | 19          | 21             | 3  |
| 11             | 18 | 25          | $\overline{2}$ | 9  |

fig.14

## Ora, è giunto il momento di **divertirsi con fantasia**.

Non è necessario scegliere i numeri in progressione aritmetica. Si possono usare anche n ( tante quant'è l'ordine) progressioni aritmetiche differenti, come vedremo in seguito.

Cominciamo col costruire un quadrato magico di ordine 3 distribuendo nelle nove caselle i 9 numeri che si ottengono seguendo l'esempio sotto riportato e partendo da un numero che non sia 1.

- 1. Consideriamo un numero a piacere, per esempio 4;
- 2. Il secondo numero della progressione si ottiene aggiungendo al 4 un altro numero a piacere, per esempio 5: si ottiene 4+5=9 (la ragione è 5);
- 3. Al 9 aggiungiamo sempre 5 e si ottiene 14; e cosi via
- 4. 14+5=19;
- 5. 19+5=24;
- 6. 24+5=29;
- 7. 29+5=34;
- 8. 34+5=39;
- 9. 39+5=44.

I nove numeri sono, allora, 4, 9, 14, 19, 24, 29, 34, 39, 44. Questi numeri vengono distribuiti nelle nove caselle del quadrato magico seguendo le solite due regole. Il più piccolo, cioè il numero di partenza, è 4 che va inserito nella casella centrale della prima riga. Il quadrato che si ottiene è il seguente (fig.15):

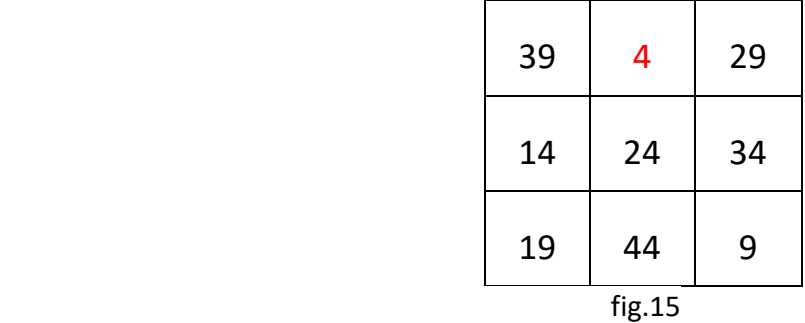

E' chiaro che la costante magica non si può ottenere con la formula (1).

Essa è 39+4+29=14+24+34=19+44+9=39+14+19=4+24+44=29+34+9=39+24+9=29+24+19=**72** E 72 si ottiene anche applicando la  $(\alpha)$  di pagina 4: il termine centrale moltiplicato l'ordine 24x3=72.

## *Il metodo su esposto ha il pregio di costruire un qualsiasi quadrato magico di ordine n, partendo da due numeri a piacere e rispettando le due regole sopra riportate per l'inserimento dei numeri nelle varie caselle.*

**Farò vedere più avanti come si calcola la costante magica di un qualsiasi quadrato i cui numeri costituiscono una progressione aritmetica di ragione d≠1.**

## **B) QUADRATI MAGICI DI ORDINE PARI.**

Abbiamo parlato dell'ordine di un quadrato magico e ci siamo occupati di quelli di ordine dispari. Vediamo come si costruisce un quadrato magico di ordine pari.

I quadrati magici di ordine pari si suddividono in due categorie:

- I quadrati magici il cui ordine è multiplo di 4 (4k con k=1,2,3,4,…; cioè di ordine 4, 8, 12 e cosi via);
- I quadrati magici il cui ordine è multiplo di 2 ma non di 4 (4k+2, k=1,2,3,..; cioè di ordine 6, 10, 14);

**B.1) QUADRATI MAGICI DI ORDINE MULTIPLO DI 4** (quindi del tipo n=4k. Sono chiamati anche *quadrati doppiamente pari*).

I quadrati magici di ordine multiplo di 4 sono facili da costruire. Facciamo un esempio. Costruiamo il quadrato magico di ordine 4. Distribuiamo i numeri da 1 a 16 nelle sedici caselle nel modo seguente(fig.16):

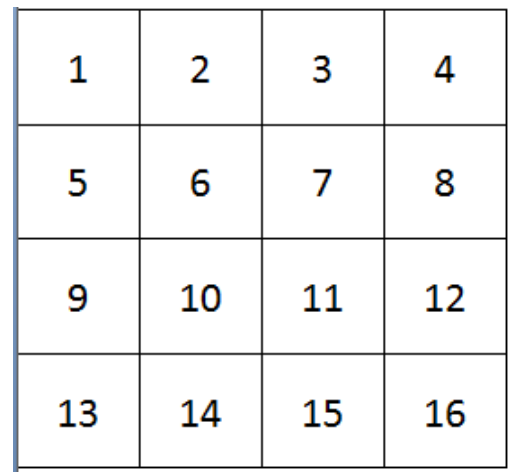

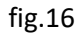

**Invertiamo le diagonali** (non scambiamo) (fig.17),

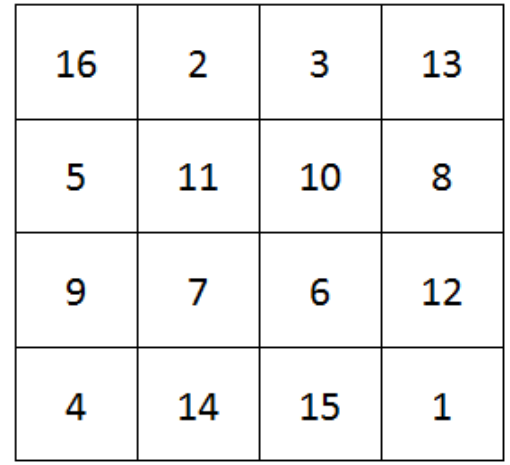

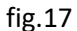

Abbiamo ottenuto il quadrato magico la cui costante magica è 34.

Questo quadrato si dice anche super magico perché, estrapolando sotto matrici di quattro numeri nei modi più svariati, si ha sempre come somma la costante magica 34.

Riporto alcune possibilità nella figura 17-bis.

16  $\overline{\mathbf{c}}$  $\overline{\mathbf{3}}$ 13 5  $11$ 10  $\bf 8$  $\overline{7}$  $\mathsf 9$ 6 12  $\overline{4}$ 14 15  $\mathbf 1$ 

 $\frac{1}{26}$ 

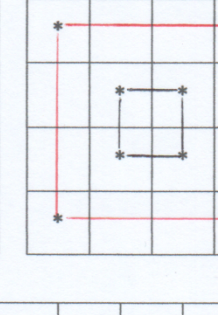

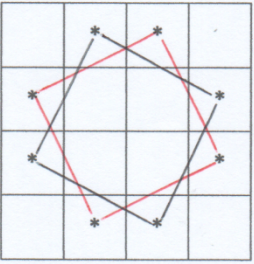

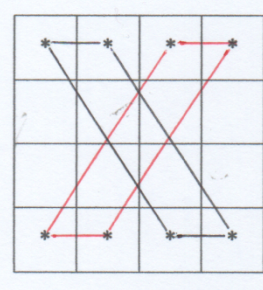

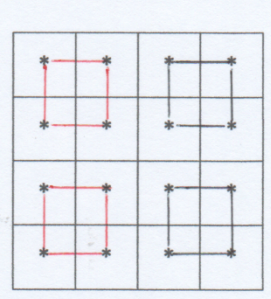

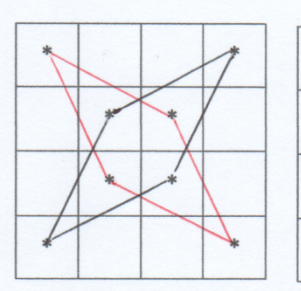

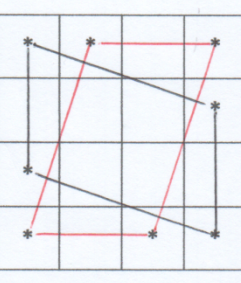

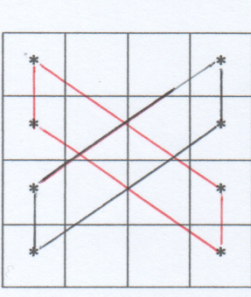

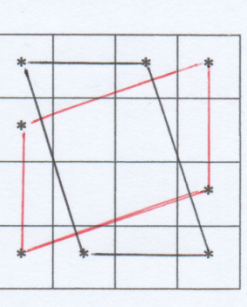

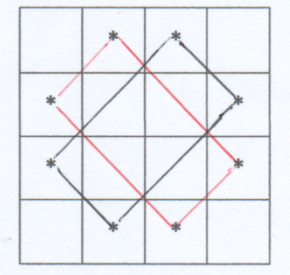

Fig.17-bis

Ovviamente le configurazioni riportate non sono tutte.

(prof. Nicola Filipponio)

# **Il quadrato magico di Ramanujan** (Srinivasa Ramanujan, matematico indiano nato il 22-12-1887 e

morto il 26-04-1920)

Un quadrato magico di ordine 4, detto di Ramanujan, è riportato a lato (fig.18).

In esso la somma di ogni riga, colonna e diagonale è 139. E 139 è la somma delle cifre a due a due della sua data di nascita 22-12- 1887 (riportata nella prima riga del quadrato). Infatti 139=22+12+18+87.

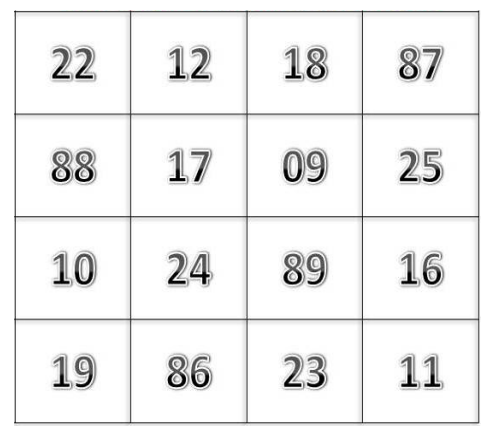

fig.18

# **Quadrato magico personalizzato.**

Ognuno di noi, partendo dalla propria data di nascita, può costruirsi il suo quadrato magico.

**Un esempio:** supponiamo la data di nascita di Rosanna 13-04-1975. La costante è 13+4+19+75=111.

Come si costruisce: dobbiamo considerare quattro progressioni aritmetiche di quattro elementi ciascuna partendo dalla data di nascita le cui cifre vengono prese a due a due. Nel caso nostro partendo da 13, 04, 19 e 75.

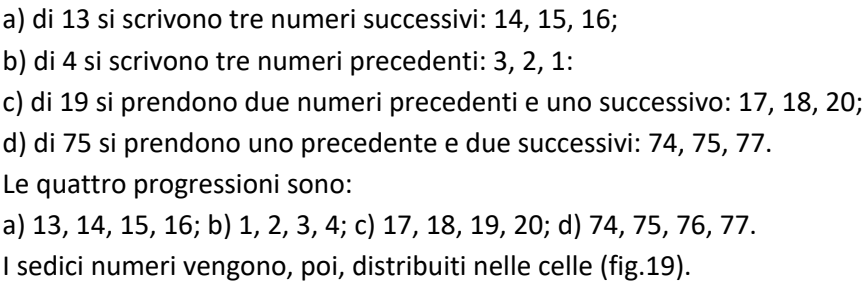

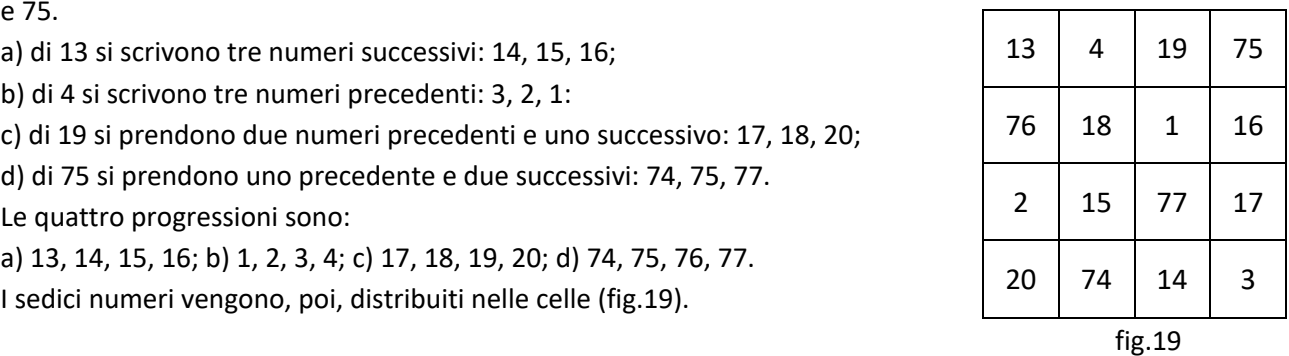

Bisogna porre l'attenzione sul fatto che i sedici numeri che si ottengono devono essere tutti diversi, cioè non ci deve essere ripetizione di alcun numero (a meno che non ci sia coincidenza tra giorno e mese). Siamo certi che ciò accade quando il numero che indica il giorno di nascita è maggiore, o al massimo uguale, al numero che indica il mese.

Se invece il numero del giorno è minore di quello del mese, sostanzialmente abbiamo due modi di procedere.

# **1° modo**

a) del numero che indica il giorno si scrivono tre numeri precedenti;

b) del numero che indica il mese si scrivono tre numeri successivi;

c) del numero che indica il secolo si scrivono un numero precedente e due successivi;

d) del numero che indica l'anno si scrivono due numeri precedenti e uno successivo;

# **2° modo**

Si considera un "**salto**".

Sia nel primo come nel secondo modo; l'inconveniente a cui si va incontro è che possono essere considerati anche numeri negativi. In tal caso operiamo fra i numeri relativi.

Ciò accade anche quando il numero che indica il mese è minore di 2 (gennaio).

### **Sia un esempio per chiarire.**

Prendiamo la data di nascita di Liliana 05-06-1978. La costante magica è5+6+19+78=108.

Se operiamo considerando numeri successivi e numeri precedenti otteniamo: prima progressione 5, 6,7,8; seconda progressione 6,5, 4, 3. Inutile proseguire con le altre due progressioni perché abbiamo già la

ripetizione di 5 e di 6. Allora, applicando il 2° modo, dobbiamo introdurre il **salto** di 2 (è il minimo perché si abbiano tutti numeri diversi). Prima progressione (tre numeri dopo il 5 con salto 2) 5, 7, 9, 11; seconda progressione (tre numeri prima, sempre con salto 2) 6, 4, 2, 0; terza progressione (due numeri prima e un numero dopo con salto2) 19, 17, 15, 21; quarta progressione (un numero prima e due numeri dopo con salto 2) 78, 76, 80, 82.

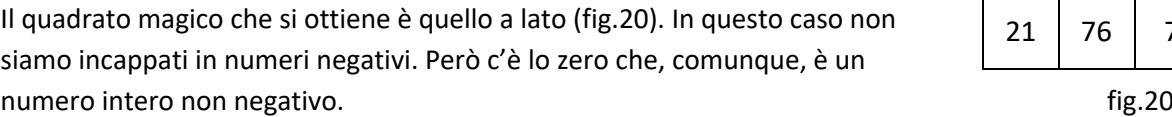

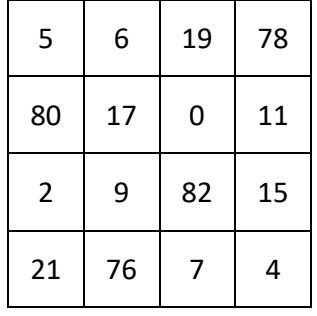

Se invece applichiamo il 1°modo, si hanno le seguenti quattro progressioni: a) 2,3,4,5; b) 6,7,8,9; c) 18, 19, 20, 21; d) 76, 77.78,79.

In tal caso il quadrato magico che si ottiene è quello di figura 21.

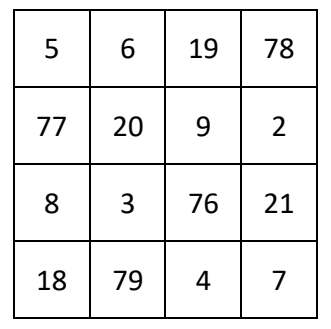

fig.21

La costante magica è sempre 108.

**Posso generalizzare quanto detto finora, indicando con**

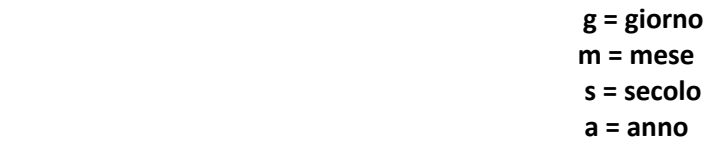

La Costante Magica è data da **C.M. = g+m+s+a**

**A)** Se **g ≥ m** allora le quattro progressioni sono:

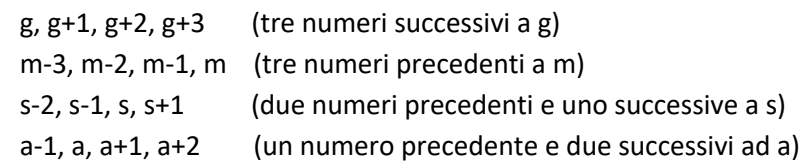

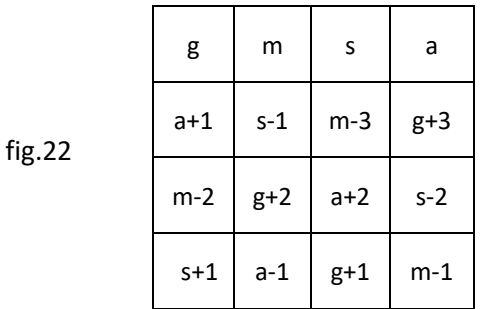

- **B)** Se **g ≤ m** allora le quattro progressioni sono
	- $g-3, g-2, g-1, g$  (tre numeri precedenti a g)
	- m, m+1, m+2, m+3. (tre numeri successivi a m)
	- s-1, s, s+1, s+2 (un numero precedente e due successivi a s)
	- a-2, a-1, a, a+1 (due numeri precedenti e uno successive ad a)

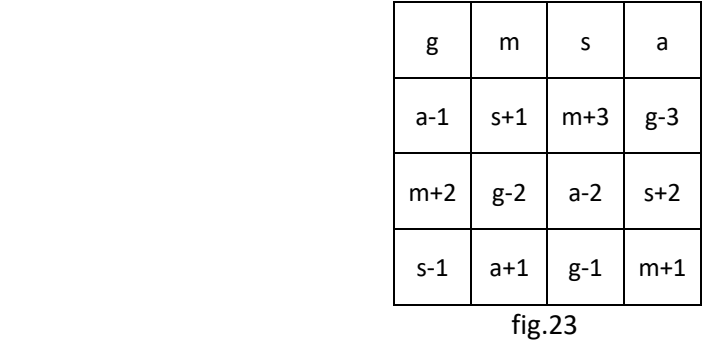

Per ridurre il numero dei numeri negativi, o addirittura eliminarne il ricorso, posso fare riferimento ai seguenti altri due schemi di C) e D):

**C)** g-2, g-1, g, g+1 (due numeri precedenti e uno successive a g) m-1, m, m+1, m+2 (un numero precedente e due successivi a m)

$$
s, s+1, s+2, s+3
$$
 (tre numeri successivi a s)

a-3, a-2, a-1, a (tre numeri precedenti ad a)

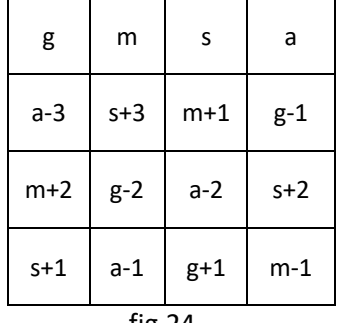

$$
fig.24
$$

**D)** Oppure

g-1, g, g+1, g+2 (un numero precedente e due successivi ad g)

m-2, m-1, m, m+1 (due numeri precedenti e uno successive a m)

s-3, s-2, s-1, s. (tre numeri precedenti a s)

14

 $a, a+1, a+2, a+3$  (tre numeri successivi ad a)

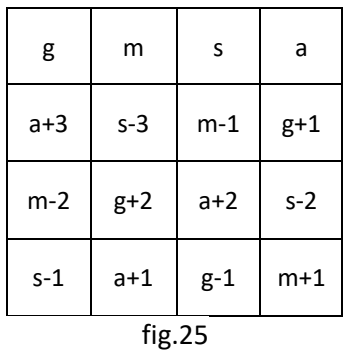

Finora ho parlato di quadrati di ordine n=4. Vediamo come costruire più in generale un quadrato doppiamente pari di ordine maggiore di 4. Per esempio di ordine n=8=4x2. Inseriamo i numeri da 1 a 64.

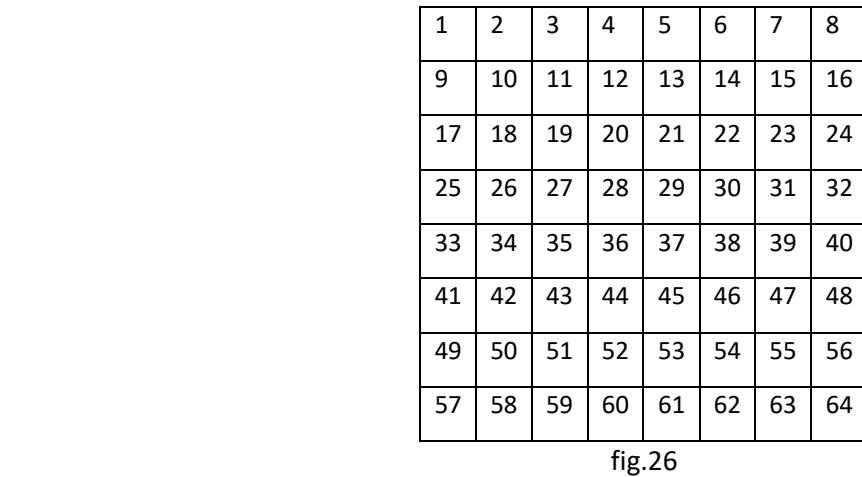

Indico con aij il numero situato alla i-esima riga e alla j-esima colonna. Esempio il numero 42 è situato alla sesta riga e alla seconda colonna, pertanto esso è a<sub>62</sub> (i=6, j=2). Ancora: il numero 1 è a<sub>11</sub> perché è situato alla prima riga e alla prima colonna. E cosi via.

Seguo, ora, il seguente metodo con relativi passaggi.

1) suddividiamo il quadrato di fig.26 in sottoquadrati 4x4 ed in ciascuno disegniamo le diagonali (vedi fig. 27, con l'accortezza che la diagonale secondaria del quadrato giallo è la continuazione della diagonale secondaria del quadrato arancione, e la diagonale principale del quadrato celeste è la continuazione di quella principale del quadrato verde).

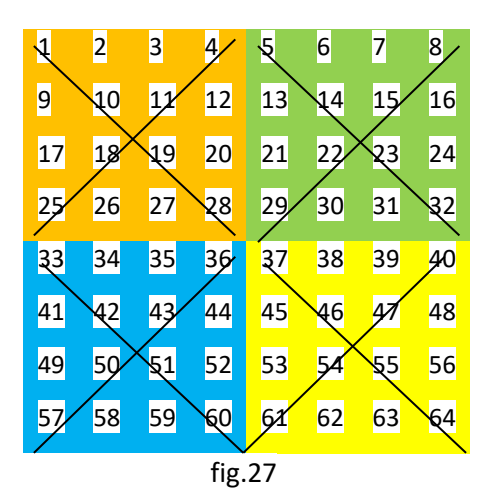

2) ogni numero che si trova su una diagonale va sostituito col numero ( $n^2+1$ )-a<sub>ij</sub> che, si noti, corrisponde al complementare di n<sup>2</sup>+1. Nel nostro caso n=8 per cui n<sup>2</sup>+1=8<sup>2</sup>+1=64+1=65. Ad esempio 1 (=a<sub>11</sub>, prima riga e prima colonna) va sostituito con 65-1=64 (e 64 è il complementare di 1 rispetto a 65); 15 (=a27, seconda riga e settima colonna) con 65-15=50 (e 50 è il complementare di 15 rispetto a 65); 29 (=a45, quarta riga e quinta colonna) con 65-29=36 (e 36 è il complementare di 29 rispetto a 65); 18 (=a32) con 65-18=47. E cosi via. Si ottiene il quadrato magico di fig.28 la cui costante è 260.

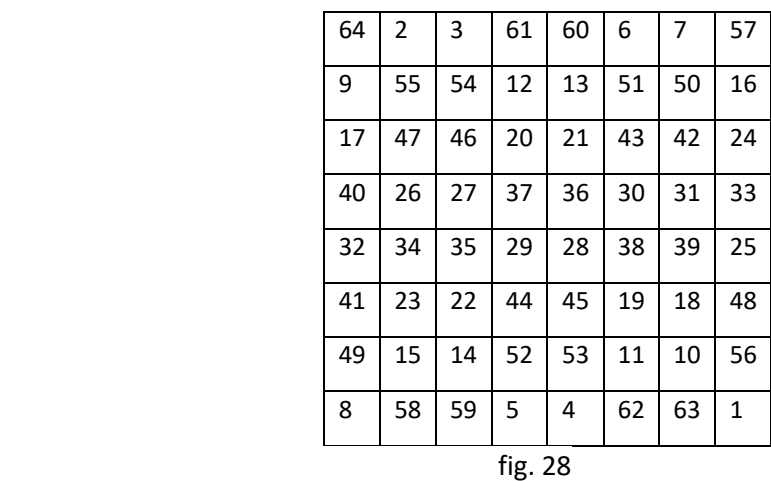

## **B.2) QUADRATI MAGICI DI ORDINE MULTIPLO DI 2 MA NON DI 4** (quindi del tipo n=4k+2).

Per i quadrati di ordine multiplo di 2 ma non di 4 si seguono altre regole. Qui riporto il metodo di Strachey. I passaggi da seguire sono:

- 1) Si suddivide il quadrato di n<sup>2</sup> caselle in sottoquadrati di  $\frac{n^2}{4}$  caselle ciascuno che risultano, cosi, di ordine dispari;
- 2) Indico con A il sottoquadrato in alto a sinistra, con C quello in alto a destra, con D quello in basso a sinistra, con B il sottoquadrato in basso a destra;
- 3) In A si inseriscono i numeri da 1 a  $\frac{n^2}{4}$ cosi come si fa per i quadrati di ordine dispari, seguendo il

metodo di Da la Loubère; in B i numeri da  $\frac{n^2}{4}+1$  a  $\frac{n^2}{2}$ ; in C i numeri da  $\frac{n^2}{2}+1$  a  $\frac{3n^2}{4}$  $\frac{n}{4}$  e in D i numeri da  $\frac{3n^2}{4} + 1$  a  $n^2$ ;

- 4) Si scambiano k colonne di estrema sinistra di A con le corrispondenti colonne di D;
- 5) Si scambiano i termini centrali delle k-1 colonne di estrema sinistra di A con i termini corrispondenti di D;
- 6) Si scambia il termine centrale di A con quello di D;
- 7) Si scambiano k-1 colonne di estrema destra di C con le corrispondenti di B.

Facciamo qualche esempio.

1) Costruiamo il quadrato magico di ordine 6 (6=4x1+2, quindi k=1). Quindi 36 caselle. Suddividiamo il quadrato in **4 sottoquadrati** più piccoli di 9 caselle ciascuno (**quindi di ordine 3**). Li chiamiamo con **A, B, C, D** nell'ordine come in figura 29.L'inserimento dei numeri in ciascun sottoquadrato avviene come in un quadrato di ordine 3(quindi dispari), col metodo già esposto più sopra detto di Da la Loubère.

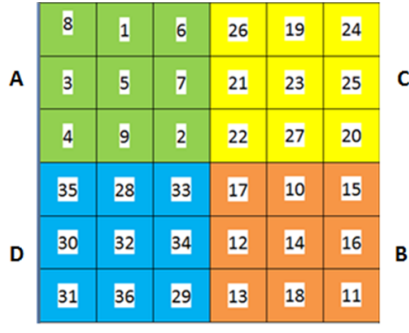

Nel sottoquadrato A inseriamo i numeri da 1 a 9; in B da 10 a 18; in C da 19 a 27; in D da 28 a 36. Rispettiamo le regole:

 **1.a)** scambiamo la prima colonna di A (non dimentichiamo che k=1) con quella di D, escludendo nello scambio i numeri centrali delle due colonne, cioè il 3 e il 30 che rimangono dove erano;

 **1.b)** scambiamo il termine centrale di A con quello di D (il 5 con il 32). Il quadrato magico che si ottiene è quello di figura 30.

La costante magica, applicando la (1), è 111.

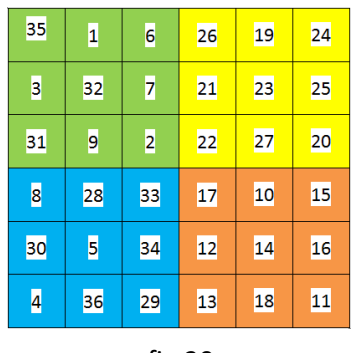

fig.30

2) Vediamo, ora, per un quadrato di ordine 10 (10=4x2+2, k=2).

**2.a)** Quindi 100 caselle da suddividere in 4 sottoquadrati di 25 caselle (di ordine 5, dispari) che denominiamo con A, B, C, D come in figura 31;

**2.b)** Inseriamo in ciascun sottoquadrato in A da 1 a 25, in B da 26 a 50, in C da 51 a 75, in D da 76 a 100, con la solita regola che abbiamo applicato nei quadrati magici di ordine dispari;

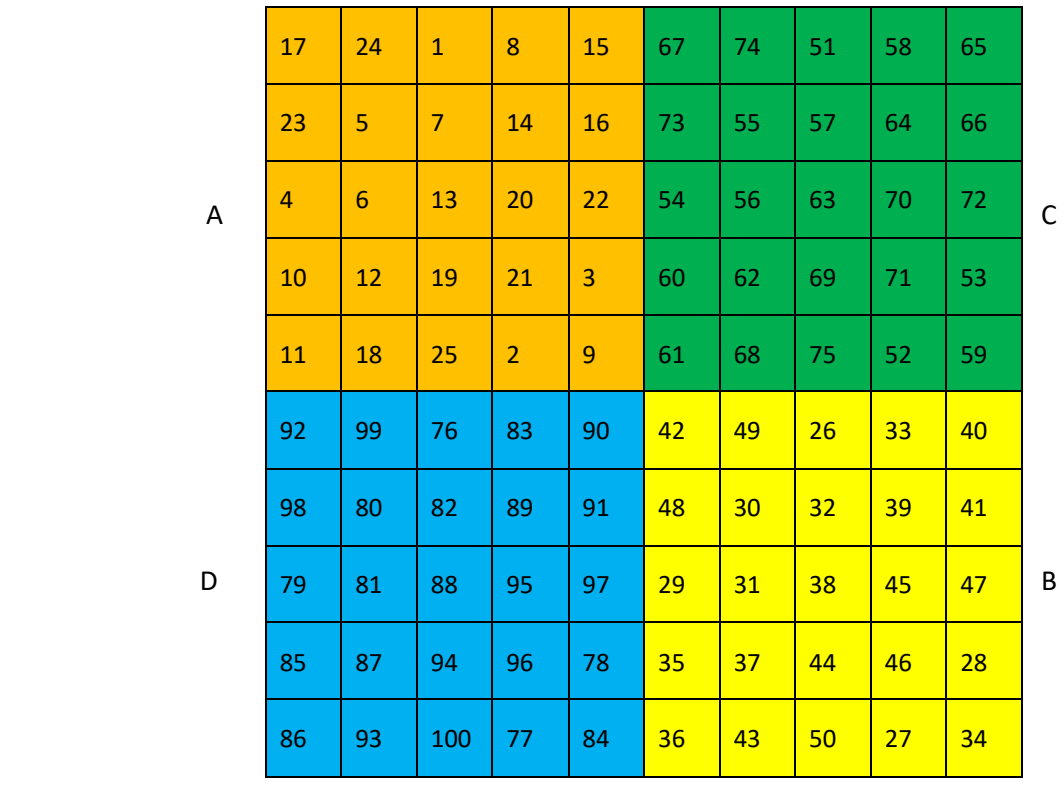

#### fig.31

2.c) scambiamo le prime due colonne (k=2) di estrema sinistra di A con le corrispondenti di D, ad eccezione dei termini centrali delle k-1 colonne (nel nostro caso k-1=2-1=1, cioè della prima colonna di A), cioè il 4 di A e il 79 di D che rimangono dove sono;

2.d) scambiamo i termini centrali di A e di D, cioè 13 con 88;

2.e) scambiamo le k-1 colonne di estrema destra di C con le corrispondenti di B; nel nostro caso l'ultima colonna di C (con k=2 si ha 2-1=1) con l'ultima colonna di B.

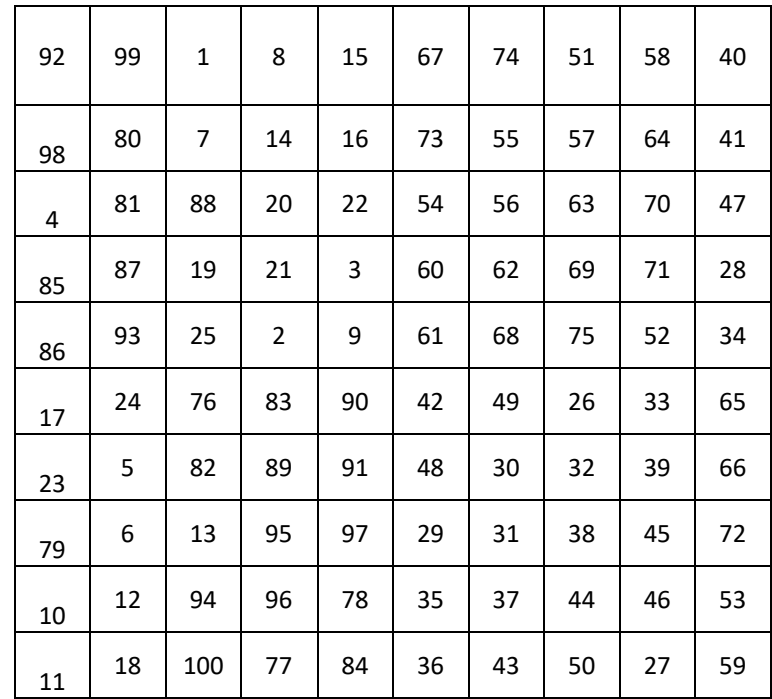

Si ottiene il quadrato magico di fig. 32 con costante 505.

fig.32

# **Approfondimenti.**

# **C) QUADRATI MAGICI NON NORMALI O IMPERFETTI**

# Sono i quadrati magici costruiti con numeri non da 1 a n<sup>2</sup>, ma con n<sup>2</sup> numeri qualsiasi (sempre in **progressione).**

Vediamo come ricavare la costante magica per questo tipo di quadrato. Partiamo con n=3 l'ordine del quadrato. Indichiamo con a il primo elemento della progressione aritmetica e con b il secondo; sia d=b-a la ragione. I nove numeri della progressione sono: a, b, b+d=b+b-a=2b-a, 3b-2a, 4b-3a, 5b-4a, 6b-5a°, 7b-6a, 8b-7a. Il quadrato che si ottiene è

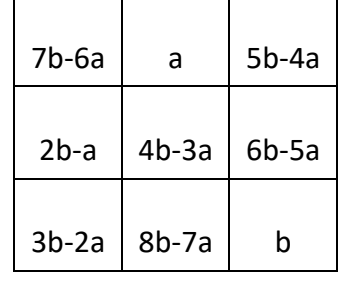

La costante magica è data dalla somma di una riga o di una colonna o di una diagonale (oppure,non dimentichiamolo, il termine centrale per l'ordine cioè (4b-3a)x3=12b-9a).

Osserviamo che il coefficiente di b è 12 che corrisponde a 15-3, cioè alla costante magica 15 del quadrato con ragione d=1 meno l'ordine 3 dello stesso quadrato; mentre il coefficiente di a è 9=15-2x3, cioè alla costante magica meno due volte l'ordine.

Possiamo generalizzare questo risultato nel modo seguente.

Per costruire un quadrato magico utilizzando i numeri di una qualsiasi progressione aritmetica e, quindi, per calcolarne la costante magica **CM,** procediamo nel modo seguente.

**1)** Consideriamo una progressione aritmetica di ordine **n** e di ragione **d** qualsiasi. Indichiamo con **a** e

**b** rispettivamente il primo e il secondo termine della progressione;

**2)** Si calcola la costante magica CM del corrispondente quadrato magico dello stesso ordine ma di ragione d=1 con la formula che già sappiamo

$$
CM = \frac{n(n^2+1)}{2} \quad (1)
$$

**3)** Da tale costante magica si sottrae

• prima una sola volta l'ordine n

$$
CM - n = \frac{n(n^2 + 1)}{2} - n = \frac{n(n^2 - 1)}{2}
$$

• poi due volte l'ordine n

$$
CM - 2n = \frac{n(n^2 + 1)}{2} - 2n = \frac{n(n^2 - 3)}{2}
$$

I due numeri ottenuti sono i fattori il primo di b e il secondo di a. Sottraendo nell'ordine si ha la costante magica del quadrato di partenza:

$$
CM = \frac{n(n^2-1)}{2}b - \frac{n(n^2-3)}{2}a \qquad (2)
$$

Osserviamo che la formula (2) è più generale e comprende in sé anche la (1). Infatti nella (1) la ragione è d=1, a=1e b=2. Sostituiamo nella (2)

$$
CM = \frac{n(n^2 - 1)}{2} \cdot 2 - \frac{n(n^2 - 3)}{2} = \frac{(n^3 - n) \cdot 2 - n^3 + 3n}{2} = \frac{2n^3 - 2n - n^3 + 3n}{2} = \frac{n^3 + n}{2} = \frac{n(n^2 + 1)}{2}
$$

Sia un esempio per chiarire.

- Sia n=5 l'ordine del quadrato magico di ragione diversa da 1;
- Siano a e b rispettivamente il primo e il secondo termine degli  $n^2=25$  numeri della progressione da inserire nelle caselle del quadrato;
- La costante magica del quadrato di ragione 1, cioè costruito con i numeri da 1 a 25, è

$$
CM = \frac{5x(5^2+1)}{2} = \frac{5x(26)}{2} = 65;
$$

- A 65 sottraiamo prima una volta 5: 65-5=60;
- A 65 sottraiamo due volte 5, cioè 10: 65-10=55;
- La costante magica del quadrato di ragione diversa da 1 e con a e b rispettivamente il primo e il secondo elemento della progressione, è, allora:

#### *60b-55a*.

Se a=4 e b=7 allora la costante magica è 60x7-55x4=420-220=200. Se applichiamo direttamente la (2) si ha lo stesso risultato:

$$
CM = \frac{n(n^2 - 1)}{2}b - \frac{n(n^2 - 3)}{2}a = \frac{5(5^2 - 1)}{2}x - \frac{5(5^2 - 3)}{2}x + \frac{5x^2 - 3}{2}x - \frac{5x^2}{2}x - \frac{5x^2}{2}x + \frac{5x^2}{2}x - \frac{5x^2}{2}x - \frac{5x^
$$

(prof. Nicola Filipponio)

# **Tavola delle costanti magiche di quadrati di ragione d diversa da 1**.

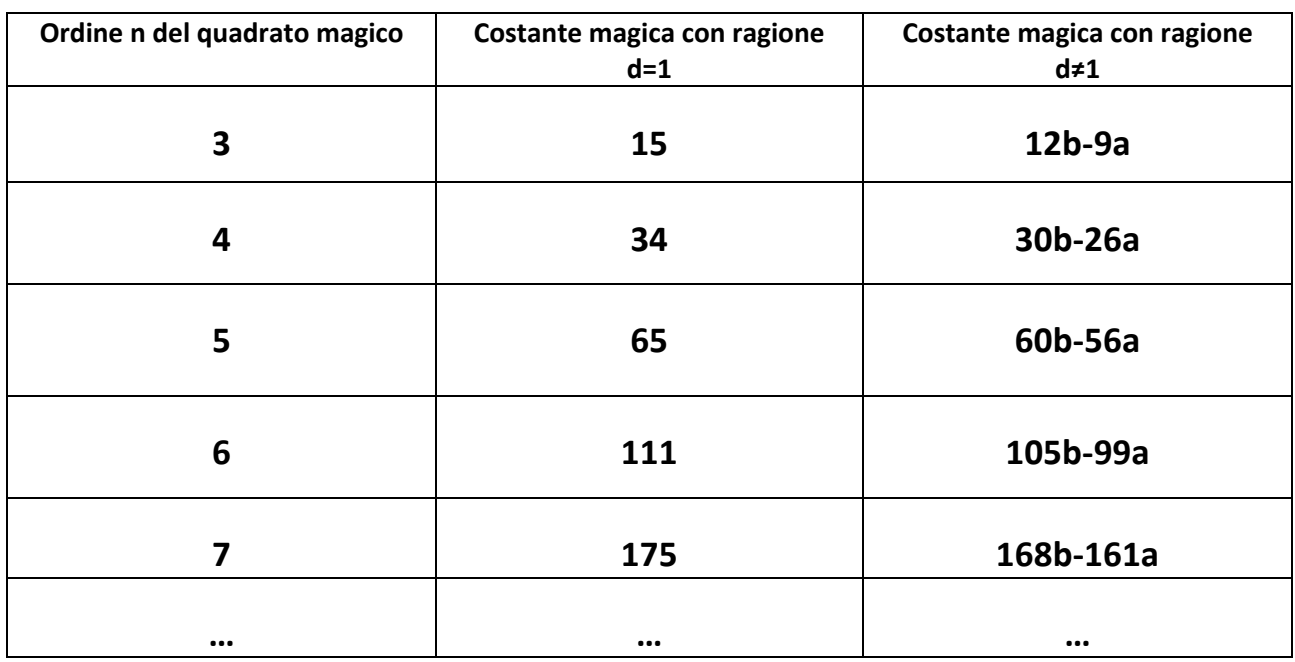

**D) Divertiamoci ancora** nel costruire un quadrato magico con una sequenza di numeri ottenuta nel modo seguente per un quadrato di ordine 3 (e che non rappresenti una progressione aritmetica per cui non si può applicare la (2) per calcolare la costante magica). In parentesi riportiamo un esempio con i numeri.

- **1)** Consideriamo due numeri a piacere **a** e **b** (esempio: a=**2**, b=6); a rappresenta il 1° termine degli n<sup>2</sup>=9 numeri;
- **2)** facciamone la somma:  $a+b(2+6=8)$ ;  $a+b$  rappresenta il  $2^{\circ}$  termine degli  $n^2$  numeri;
- **3)** al numero a+b aggiungiamo ancora b: (a+b)+b=a+2b; (8+6=**14**);a+2b rappresenta il 3° termine;
- **4)** Poiché a+2b (=14) è il terzo numero (bisogna tenere conto dell'ordine che in questo caso è 3) dobbiamo scrivere gli altri tre numeri del secondo gruppo che sono il 4°, il 5° e il 6°; per fare ciò aggiungiamo uno stesso numero a piacere, che io chiamo *"salto"*, rispettivamente al 1°, al 2° e al 3°; allora il 4° termine si ottiene a+*salto*, il 5°=a+b+*salto*, il 6°=a+2b+*salto*; (supposto **salto=20** si ha che il 4° termine è 2+20=**22**, il 5°=8+20=**28** e il 6°=14+20=**34**);
- **5)** dobbiamo scrivere gli altri tre numeri del terzo gruppo, cioè il 7°, l'8° e il 9° termine, che si ottengono aggiungendo il *salto* rispettivamente al 4°, al 5° e al 6°; (il 7°=22+20=**42**, l'8°=28+20=**48**, il9°=34+20=**54**).

Come esempio possiamo utilizzare i numeri riportati fra parentesi che sono: **2, 8, 14, 22, 28, 34, 42, 48, 54**. Osserviamo che ogni gruppo è una piccola progressione aritmetica di ragione d=6, ragione che rimane costante sia nella prima sia nelle due progressioni ottenute successivamente.

Nel nostro esempio il "il salto" è 20 per cui si hanno:

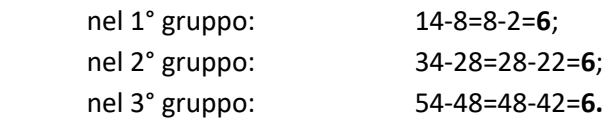

Costruiamo il quadrato seguendo la solita regola (fig.34):

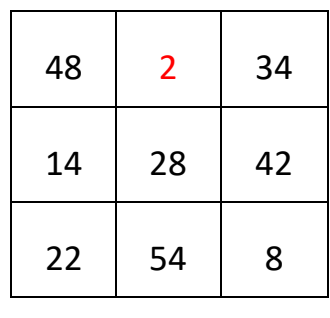

fig.34

Che risulta magico con costante 84.

*Possiamo, allora, affermare la regola: se l'ordine del quadrato è n, allora ci sono n righe e quindi n gruppi, ciascuna dei quali è costituito da numeri che sono in progressione aritmetica. Ogni nuovo gruppo si ottiene aggiungendo il "salto" a ciascun numero del gruppo precedente.*

Però ci viene spontanea la domanda se anche in questo caso, cioè con quadrati magici con "**salto**", non sia possibile conoscere la costante magica a priori, senza costruire il quadrato stesso. La risposta è affermativa. Vediamo come.

Riprendiamo il quadrato magico di ordine 3; sia a il primo numero e b il secondo numero. Indichiamo con s il salto. Scriviamo i nove numeri nel modo seguente:

- Primo gruppo di tre numeri: a, b, 2b-a;
- Secondo gruppo di tre numeri: a+s, b+s, 2b-a+s;
- Terzo gruppo di tre numeri: a+2s, b+2s, 2b-a+2s.

Costruiamo il quadrato, seguendo lo stesso procedimento che conosciamo (fig.35).

Facciamo la somma di una riga oppure di una colonna o di una diagonale. Si ottiene la costante magica

 **CM=3b+3s**

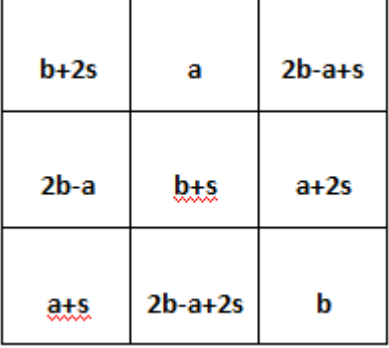

fig.35

Si noti che per il calcolo della costante CM è sufficiente conoscere il secondo termine **b** di partenza e il salto **s**.

Nell'esempio del quadrato di figura 28dove b=8 e s=20, si ha, infatti, CM=3x8+3x20=84.

## **E) QUADRATI MAGICI CON NUMERI REALI.**

Alla prima pagina, nel definire un quadrato magico abbiamo parlato di un insieme di numeri **interi positivi**  distribuiti in una tabella. Togliamo la restrizione che i numeri debbano essere interi positivi.

**E.1)** Consideriamo un insieme di **numeri relativi** che siano in progressione aritmetica di ragione d=2  **-7, -5, -3, -1, 1, 3, 5, 7, 9**

e verifichiamo se è possibile costruire con essi un quadrato magico (fig.36).

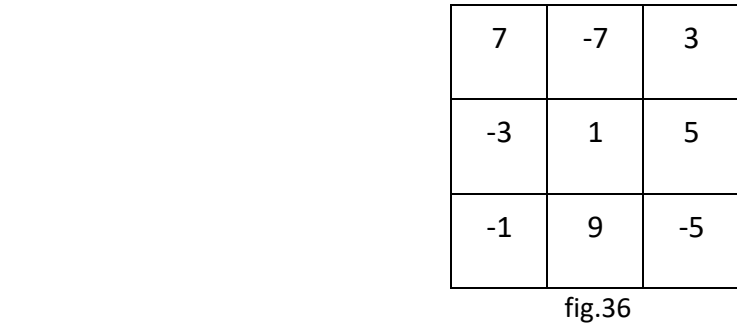

Ebbene si, è un quadrato magico con costante magica 3.

**E.2)** Consideriamo, ora, un insieme di **numeri razionali** che siano in progressione aritmetica

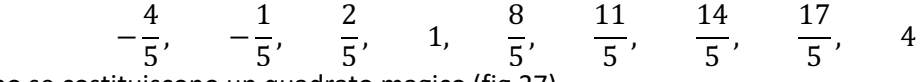

e verifichiamo se costituiscono un quadrato magico (fig.37).

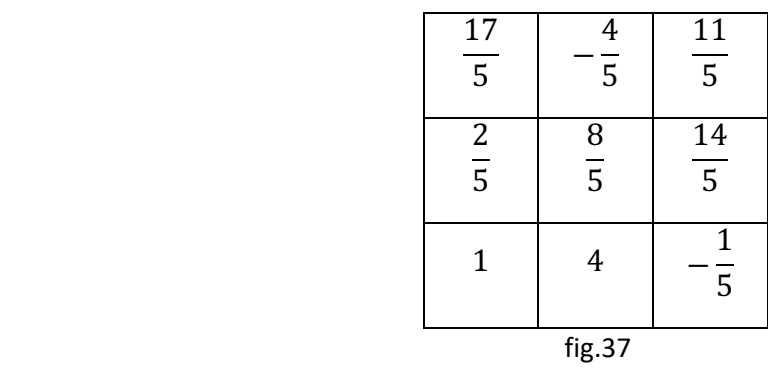

Anche in questo caso è un quadrato magico di costante magica  $\frac{24}{5}$ .

**E.3)** Consideriamo un insieme di **numeri irrazionali** che siano in progressione aritmetica  $\sqrt{2}$ ,  $\sqrt{5}$ ,  $2\sqrt{5} - \sqrt{2}$ ,  $3\sqrt{5} - 2\sqrt{2}$ ,  $4\sqrt{5} - 3\sqrt{2}$ ,  $5\sqrt{5} - 4\sqrt{2}$ ,  $6\sqrt{5} - 5\sqrt{2}$ ,  $7\sqrt{5} - 6\sqrt{2}$ ,  $8\sqrt{5} - 7\sqrt{2}$ 

e verifichiamo se costituiscono un quadrato magico (vedi fig.38).

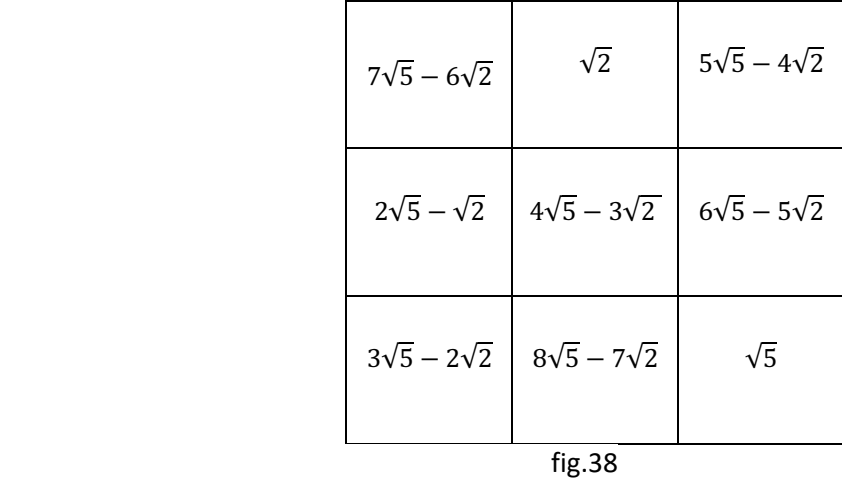

Ancora una volta scopriamo che è un quadrato magico con costante magica  $12\sqrt{5} - 9\sqrt{2}$ .

(prof. Nicola Filipponio)

#### **F) QUADRATI MAGICI CON NUMERI COMPLESSI.**

E se utilizziamo numeri complessi?

Consideriamo un insieme di numeri complessi che siano in progressione aritmetica

3+2i, 5-3i, 7-8i, 9-13i, 11-18i, 13-23i, 15-28i, 17-33i, 19-38i

e verifichiamo se costituiscono un quadrato magico.

Distribuiamoli nella tabella come al solito (fig.39):

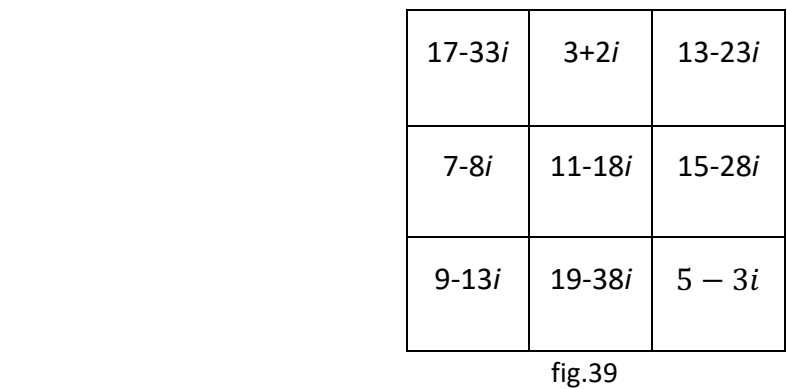

E' un quadrato magico di costante magica 33-54*i*.

A questo punto possiamo dire che è possibile costruire un quadrato magico con **numeri reali** oppure con **numeri complessi**, cioè con **qualsiasi tipo di numero.**

Adottiamo, allora, la seguente definizione di quadrato magico non normale o imperfetto:

**"***Un quadrato magico è uno schieramento di numeri (reali o immaginari) distinti in una tabella quadrata tale che la somma dei numeri presenti in ogni riga, in ogni colonna e in entrambe le diagonali dia sempre lo stesso numero; tale numero è denominato la costante di magia o costante magica o somma magica del quadrato***"**

#### **IMPORTANTE**

Per calcolare la costante magica di un quadrato di ordine n con qualsiasi tipo di numeri, dobbiamo seguire la regola (2) di pagina 14 e che qui, per comodità, riportiamo:

*Se a e b sono i primi due numeri della progressione aritmetica, per cui b-a è la ragione d, ed n è l'ordine del quadrato magico che si vuole costruire, allora la costante magica è data dalla relazione*

$$
CM = \frac{n(n^2 - 1)}{2}b - \frac{n(n^2 - 3)}{2}a
$$

#### **G) QUADRATI MAGICI DI NUMERI IN PROGRESSIONE GEOMETRICA.**

Vediamo, adesso, di costruire quadrati magici con numeri che sono in **progressione geometrica**.

Anche qui la costante si chiama **ragione della progressione** e viene indicata con **q.**

Partiamo con un esempio con un quadrato di ordine 3:

Sia **2, 4, 8, 16, 32, 64, 128, 256, 512** una progressione geometrica di ragione 2  $(\frac{4}{2} = \frac{8}{4} = \frac{16}{8} = \cdots = 2)$ . Il quadrato che si costruisce è quello di figura 40.

| 256 | 2   | 64  |
|-----|-----|-----|
| 8   | 32  | 128 |
| 16  | 512 | 4   |

fig.40

La costante magica è il risultato del **prodotto** di ogni riga, oppure di ogni colonna o di ciascuna diagonale: 256x2x64=256x32x4=256x8x16=**32768.**

La relazione che ci dà la **costante magica** di un quadrato con numeri in progressione geometrica è:

$$
CM = \frac{b^{\frac{n(n^2-1)}{2}}}{a^{\frac{n(n^2-3)}{2}}}
$$

Dove  $\alpha \in b$  sono rispettivamente il primo e il secondo termine della progressione ed  $n$  è l'ordine.

## **Numero di quadrati magici equivalenti.**

Da un quadrato si possono ricavare altri quadrati equivalenti. Intanto diciamo che due quadrati magici si dicono equivalenti se valgono contemporaneamente le seguenti proprietà:

- a) Sono costituiti dagli stessi numeri;
- b) L'uno si ottiene dall'altro per una trasformazione geometrica (rotazioni, riflessioni o simmetrie assiali).

E' bene precisare che il quadrato magico è unico, nel senso che è costituito dagli stessi numeri. Sono i modi diversi di distribuire nella griglia i numeri che danno luogo ai quadrati equivalenti. Questi modi diversi si ottengono dal quadrato magico di partenza operando una trasformazione geometrica. Un esempio viene dato nella figura qui sotto riportata per un quadrato di ordine 3.

Dal punto di vista geometrico osserviamo che le trasformazioni, soprattutto le riflessioni. rendono i quadrati magici ancor più magici perché lasciano invariata la costante magica.

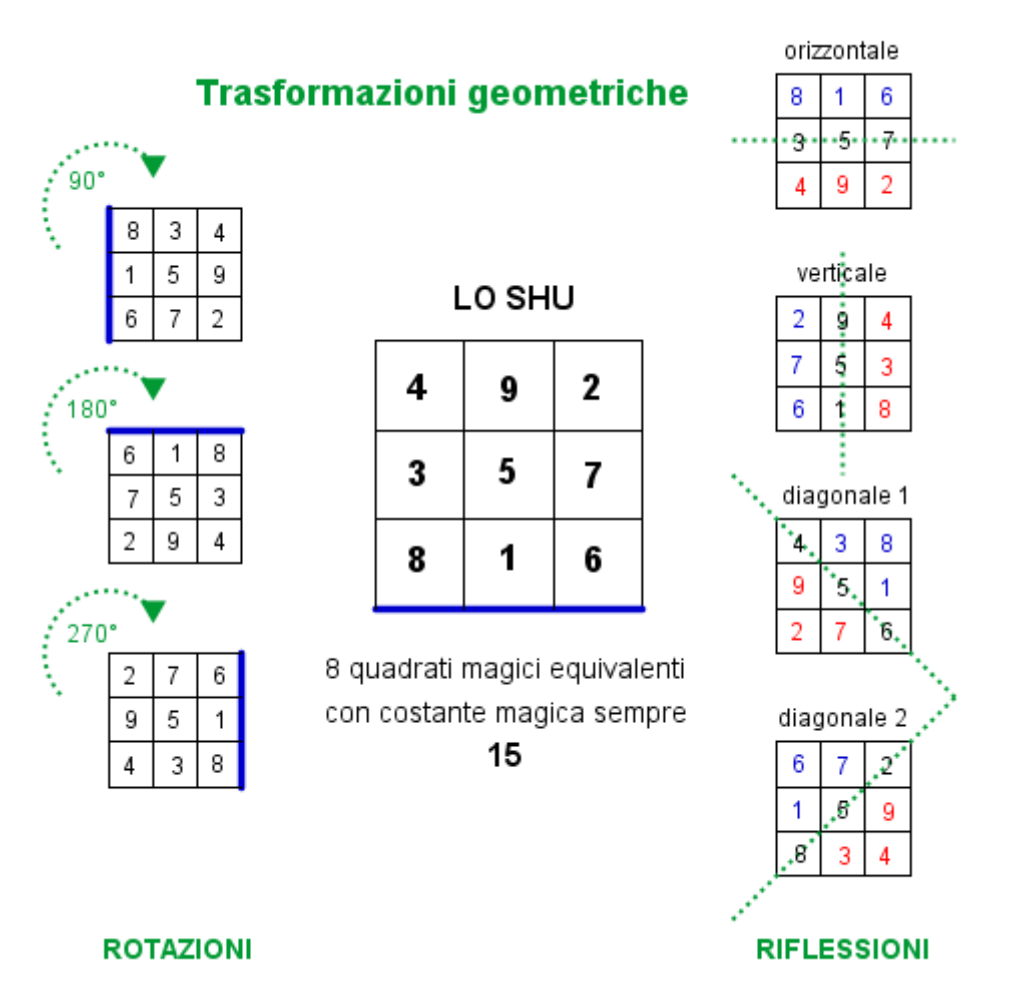

fig.41

I quadrati equivalenti ottenuti sono in tutto **8**.

Se l'ordine è 4 allora i quadrati magici equivalenti sono **880** ; quelli di ordine 5 sono **275305224;** Il numero per *n* = 6 è stato valutato intorno a **1.7745×1019**. Impossibile (per ora) anche solo immaginare quanti quadrati unici possano essere costruiti in un quadrato di *ordine* 7.

# **A questo punto possiamo chiederci se i numeri da inserire in un quadrato magico devono necessariamente essere in una qualche progressione. La risposta è no.**

Il seguente esempio ci dice come sia possibile costruire un quadrato magico partendo addirittura da un numero che costituisce la costante magica.

Fissiamo la costante magica **CM=54**. Nella prima colonna inseriamo tre numeri tali che la loro somma sia 54. Per esempio 17, 24 e 13. Nella seconda casella della prima riga mettiamo una x. E' facile ora inserire nelle caselle vuote gli altri numeri (vedi figura 42)

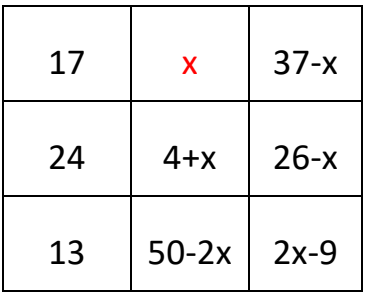

La diagonale discendente fornisce un'equazione

17+4+x+2x-9=54 da cui si ricava x=14. Il quadrato magico è riportato in fig.43.

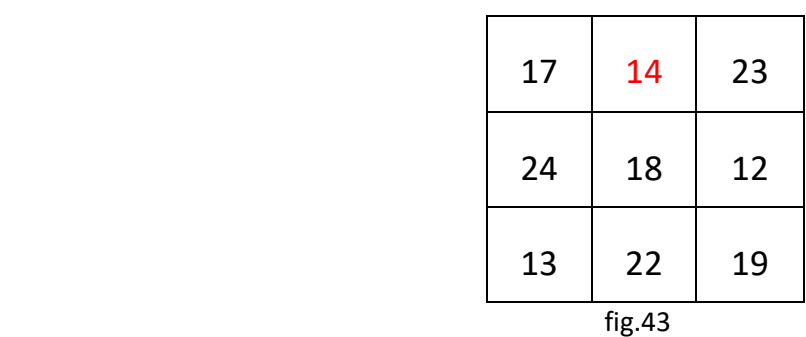

Può capitare che partendo da una costante magica si ottenga per x un valore frazionario. Si può scegliere di avere un quadrato magico con numeri frazionari oppure si possono moltiplicare tutti i numeri del quadrato magico e la costante magica per il denominatore della frazione di x.

Sia il seguente esempio per chiarire. Consideriamo la costante magica CM=92. Procediamo come sopra per la fig.37 per l'inserimento delle quantità (vedi fig.44).

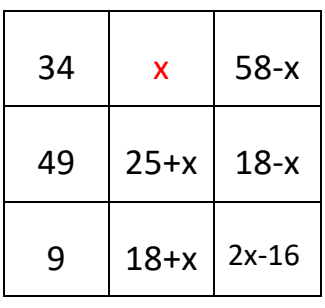

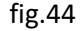

La diagonale discendente fornisce l'equazione

$$
34+(25+x)+(2x-16)=92
$$

da cui si ricava x $=\frac{49}{3}$ .

Il quadrato che si costruisce è quello di fig.45.

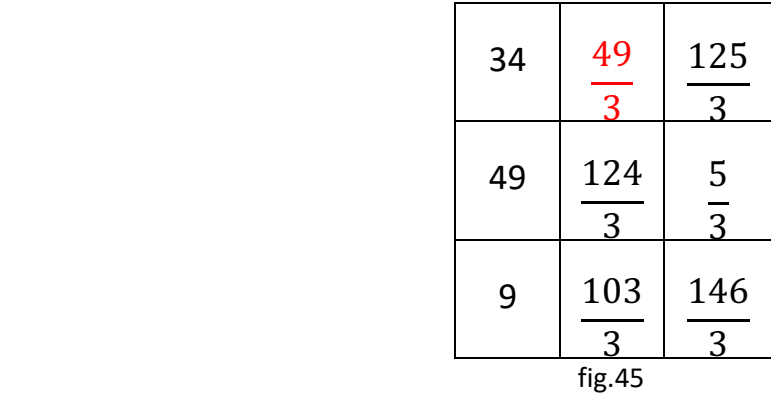

Possiamo eliminare le frazioni moltiplicando tutti i numeri per 3 e la costante magica pure per 3, CM=92x3=276. IL quadrato magico è quello di fig.46.

(prof. Nicola Filipponio)

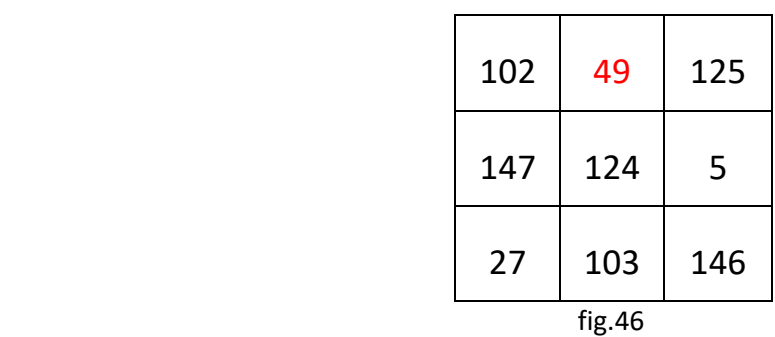

I numeri non sono in progressione.

Chiudo questo articolo riportando alcune proprietà dei quadrati magici.

Un quadrato magico resta tale se si opera su di esso con una delle seguenti trasformazioni semplici.

Proprietà di invarianza:

- rotazione intorno al centro (che può essere una casella se l'ordine è dispari o la semplice intersezione delle due diagonali) di ±90°, ±180°, ±270°;
- simmetria rispetto all'asse orizzontale o verticale;
- simmetria rispetto all'una o all'altra diagonale;
- sostituzione di ogni numero col suo complementare rispetto al numero  $n^2+1$  (dove n è l'ordine del quadrato).